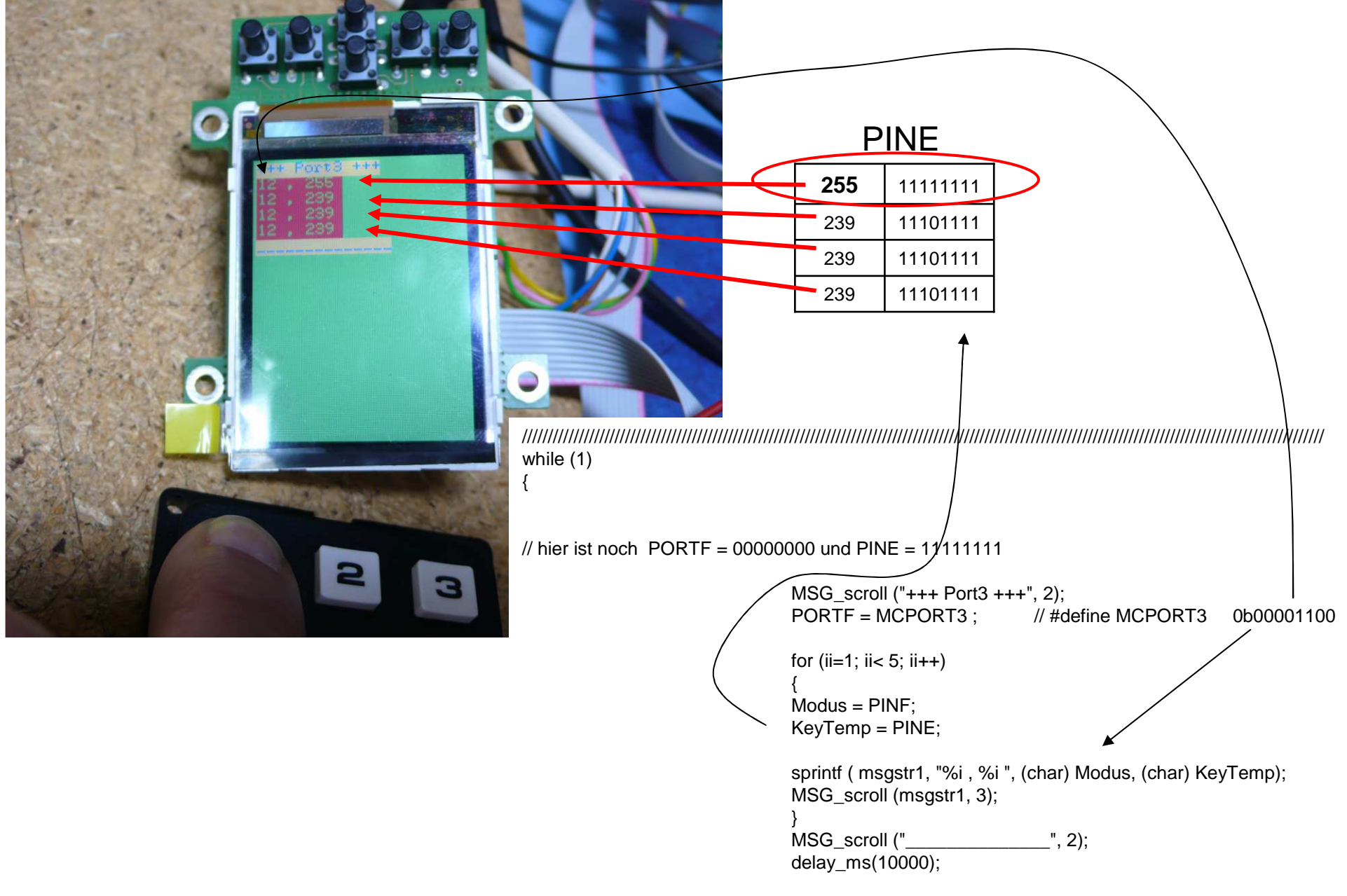

///////////////////////////////////////////////////////////////////////////////////////////////////////////////////////////////////////////////////////////